# , tushu007.com <<EJB30>>>>

<<EJB30>>>>

- 13 ISBN 9787302175193
- 10 ISBN 7302175195

出版时间:2008-6

页数:479

字数:693000

extended by PDF and the PDF

http://www.tushu007.com

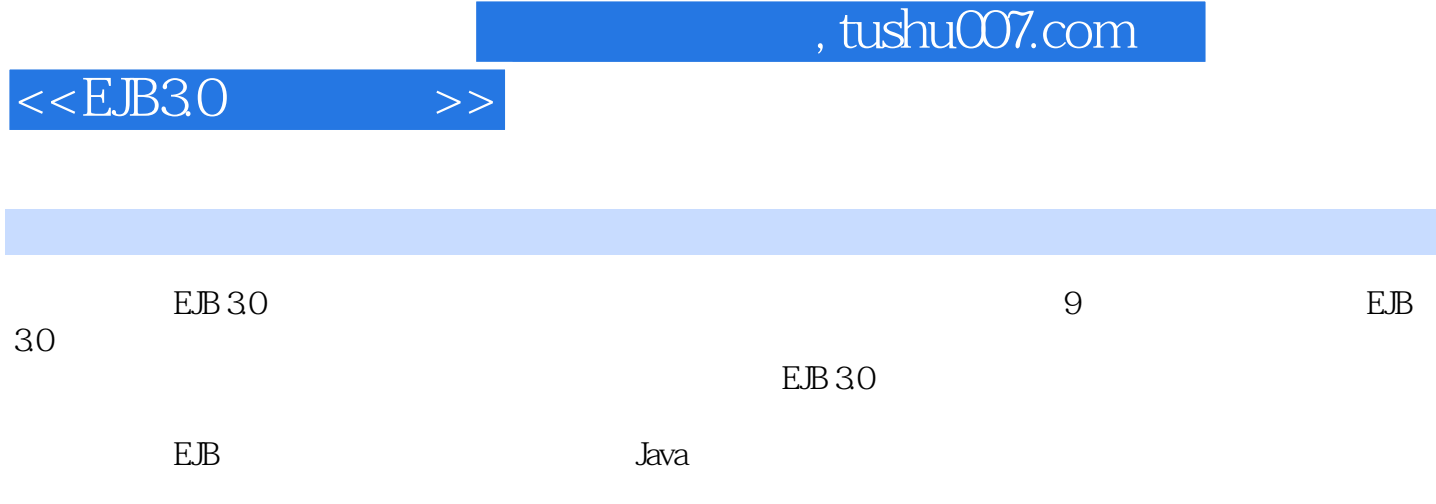

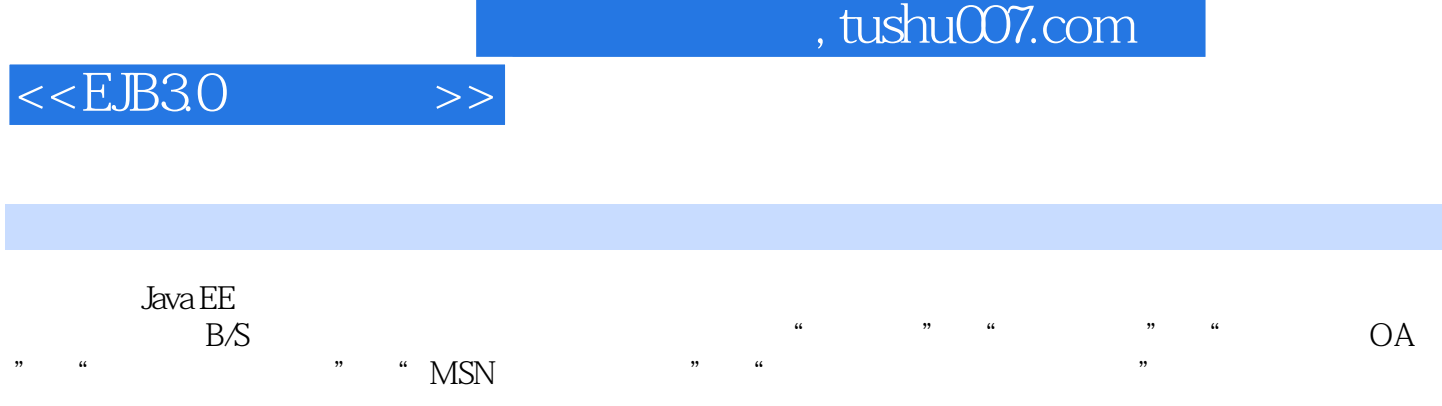

### $<<$ EJB30

1.1 Enterprice JavaBeans EJB 1.2 EJB  $1$  EJB 1.3 JDK  $\sqrt{3}$  Boss 1.7 1.5 EJB 30  $JNDI$  1.4 Eclipse 1.6 1.9  $1.10$  $1.11$ 1.8 . IBoss **JBoss**  $\overline{2}$ Bean Session Bean 2.1 Stateless Session Ant  $1.12$ Bean  $2.1.1$ Remote Session Bean 2.1.2 **Beans** Remote Local Local Session Bean 21.3 Session Bean 22 Instance Pooling 23 Stateless Session Bean 24 Stateful Session Bean Bean Activation Mechanism 26 Stateful Session Bean 27 EJB 25  $\frac{210}{2112}$ Interceptor 28 Session Bean JNDI 29 Session Bean Dependency Injection 211.2  $211$  $211.1$ Timer Service 213<br>
31.1 MySQL 31.2 MS SQL Server 211.3  $212$ 31.1 MySQL Bean Entity Bean  $31$  JBoss  $32$  $31.3$  Oralce  $9i$ Bean 33  $2000$ Bean equals() hashCode() 35 6<br>
find() getReference() 37.3 EntityManager<br>
7.6 remove() 37.7 JPQL createQuery() 37.8 37.1 37.2 Er<br>37.5 merge()<br>SQL createNativeQuery() 36 37.2 Entity 37.8 37.6 refresh() 37.10 37.9 contains() 37.11 flush setFlushMode() 37.13 37.12 flush() clear()  $\begin{array}{ccccc}\n38 & & / \n\end{array}$ 381 382 38 getDelegate()  $\begin{array}{c}\n 385 \\
 392\n \end{array}$ 386 384 387  $\frac{1}{391}$ 39 JPQL 393 Date 39.4 39.6 order by 39.5 JPQL 398 39.11 Constructor 39.9 Aggregation Batch Update DISTINCT 39.12 Entity 39.13 39.14 39.16 Batch Remove 39.15 **NOT BETWEEN** 39.17  $\frac{1518}{3923}$ <br>39.23 LIKE 39.19 ISNULL 3920 IN 39.18 **IS EMPTY** 39.24 Member of 39.25 39.21 39.22 39.26 EXISTS 39.27 All ANY SOME 39.28  $310$ 3102 3103  $3101$ 311 Composite Primary Key 311.1 3104  $311.2$  $312$ 3121 table per subclass table per class hierarchy 3122 3123  $\frac{d\sin\theta}{d\theta}$  be concrete class  $\frac{313}{2111}$  Entity 3131 3132 3133 Entity  $\overline{4}$ 4.1 CMT 4.2 Bean 431 BMT 43 432 441 SERIALIZABLE  $44$ 442 443 444 Java Message Service 5.1 Bean Message Driven Bean<br>PTP 5.3 Topic Ban Message Driven Bean 5 5.3 Topic 5.2 Queue 54 6 Web Web Service 61 EJB Web Message selector 6.2 Web 631 J2SE Service Web EJB 30 7.1 Web Service WebLogic Examples  $\frac{75}{76}$  WebLogic 7.2 WebLogic  $7.4$ 7.6 WebLogic Examples 7.5  $EJB$ 7.7 Web

# , tushu007.com

# $<$

 $>$ 

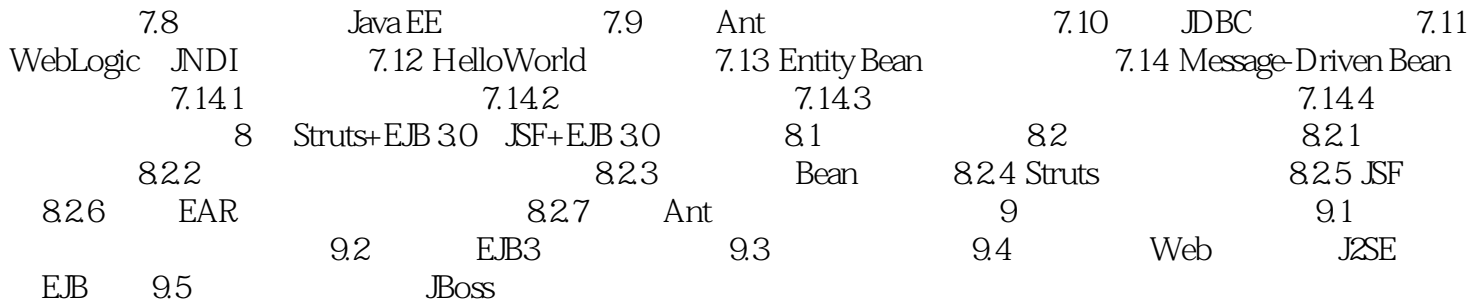

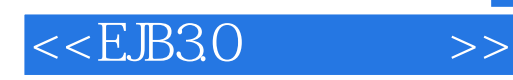

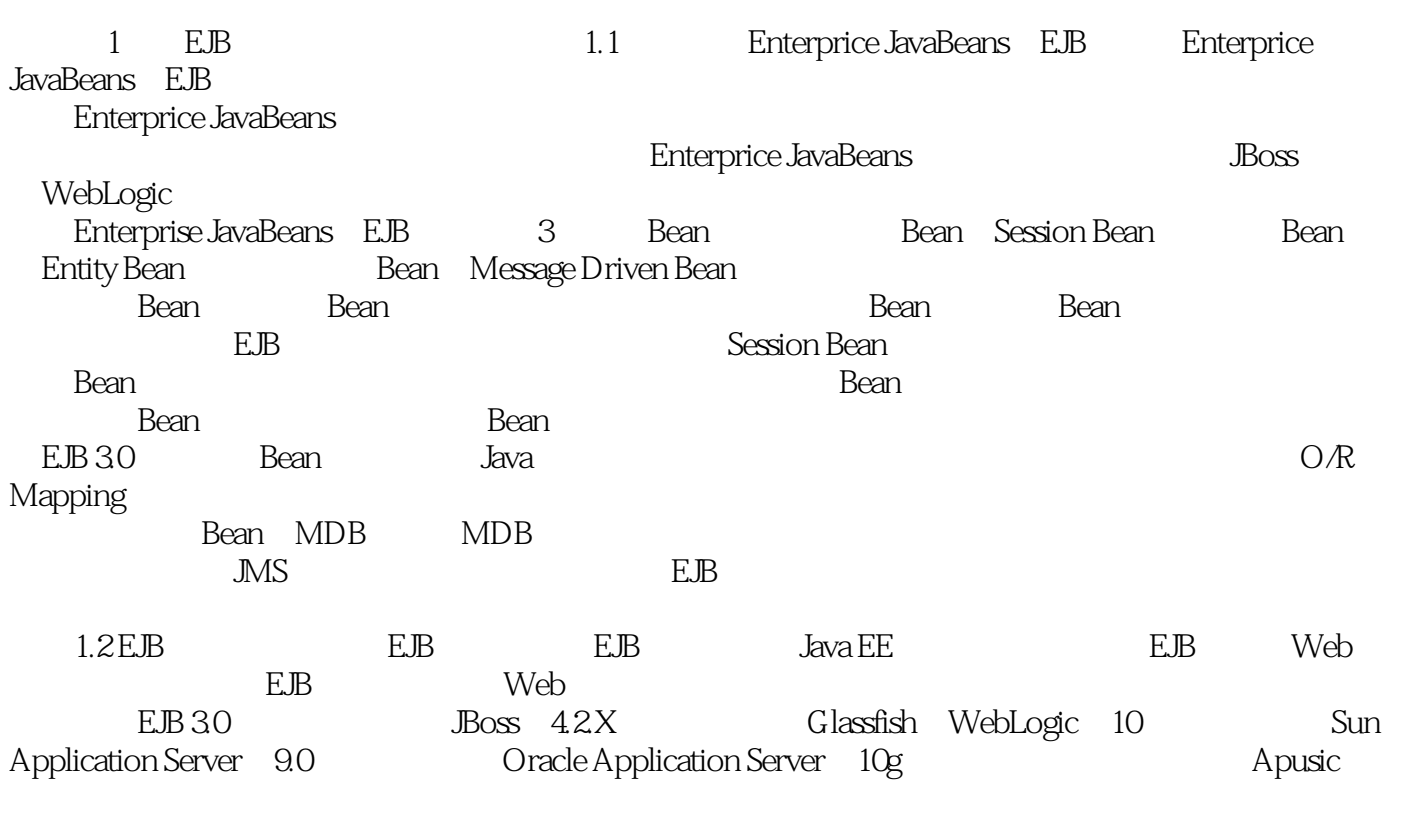

JBoss WebLogic

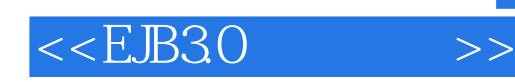

### , tushu007.com

EJB3.0 Session Bean Entity Bean<br>EJB3.0 Struts SF Spring<br>EJB3.0 Struts SF Spring EJB3.0 Struts JSF Spring

源自一线的技术与经验结晶,让后来者从容站在前人的肩膀上,站得更高,看得更远……。

 $EB 30$ 

EJB 30  $EB 30$ 

 $EB 30$ 

 $\longrightarrow$ 

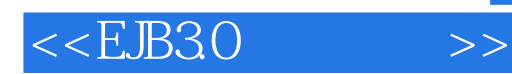

本站所提供下载的PDF图书仅提供预览和简介,请支持正版图书。

更多资源请访问:http://www.tushu007.com